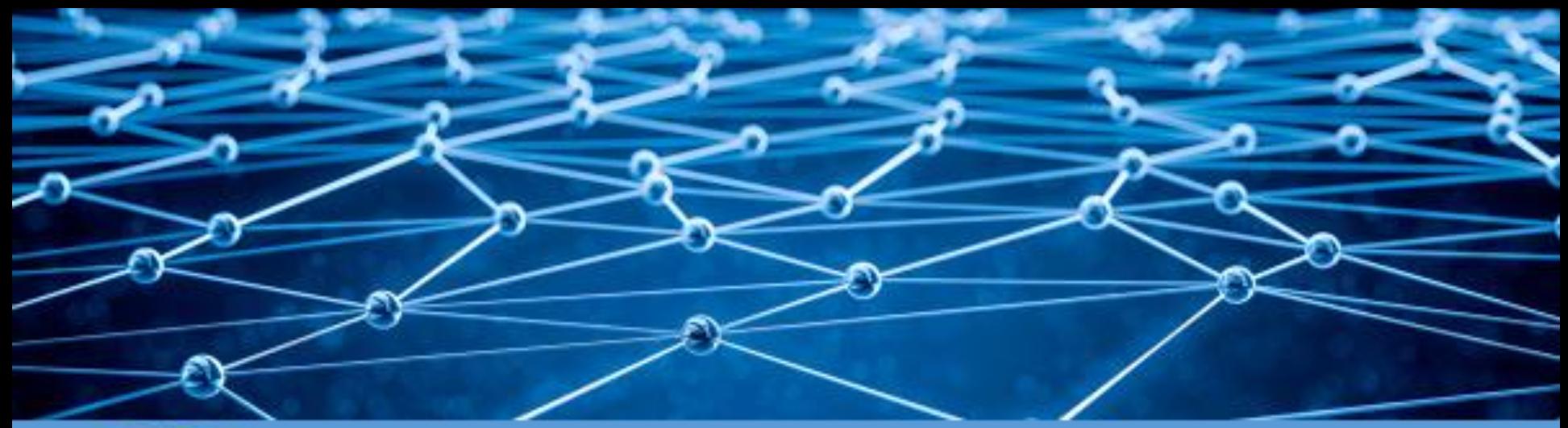

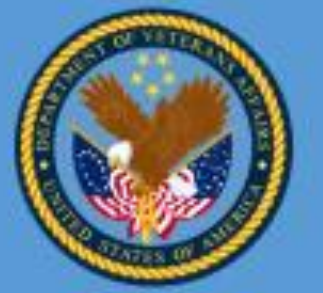

Department of Veterans Affairs Veteran Health Administration Knowledge Based Systems

Informatics Architecture Support Services

### Organizing the ISAACS/KOMET Documentation: DocBook Source content, Maven Builds, and Web Publishing Walter Sujansky Sujansky & Associates, LLC

Veterans Health Administration, Office of Informatics & Analytics and Health Informatics Informatics Architecture Support Services Contract VA701-16-C-0039 CLIN 0012, 5.4.1A. Bi Weekly Web Based Workshops

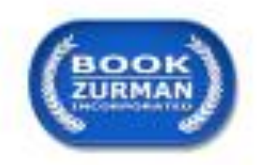

Dec. 18, 2017

www.BookZurman.com

- Review of documentation architecture
	- ISAACS/KOMET DocBook repository (GitHub)
	- ISAACS/KOMET DocBook editing environment (IDE)
	- ISAACS/KOMET DocBook publishing (web site)
- The structure of ISAACS/KOMET documents
- Building ISAACS/KOMET documents with Maven
- Review of current ISAACS/KOMET content
- Recommendations

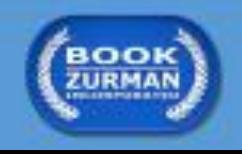

## Relevant Terms

- Github repository
- DocBook XML format
- Document project
- Maven build
- KOMET Compendium
- KOMET Abridged
- KOMET Articles

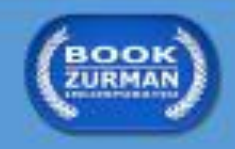

### Management of Documentation Content

*Shared Storage & Version Control*

Github KOMET Documentation Repository

*(github.com/OSEHRA/komet)*

## Github Komet Repository

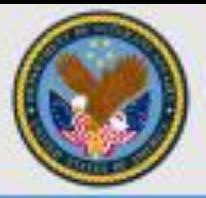

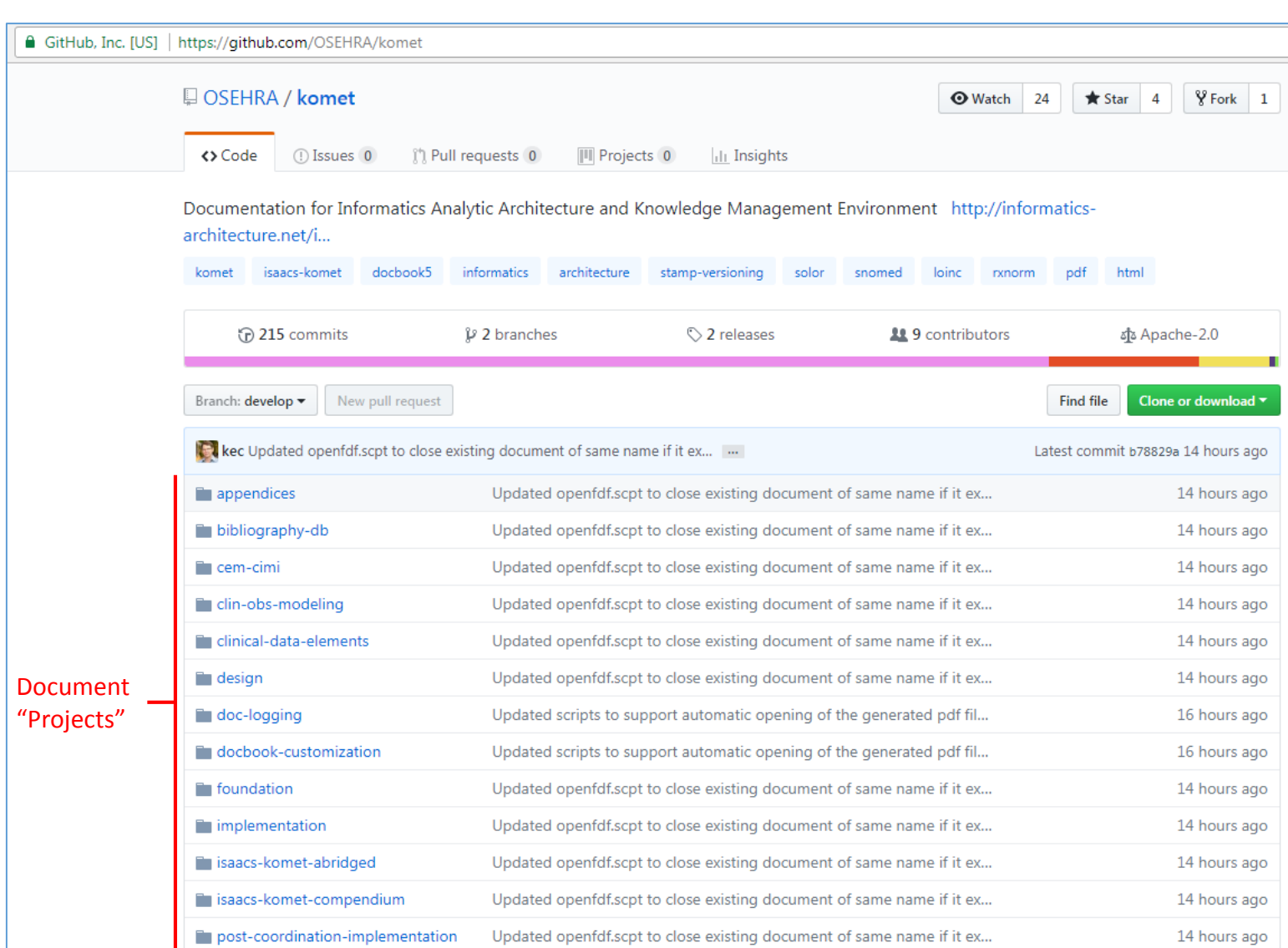

### Management of Documentation Content

*Shared Storage & Version Control*

Github KOMET Documentation Repository

*(github.com/OSEHRA/komet)*

Check out

*Editing*

Integrated Development Environment (IDE)

*(Local Computer)*

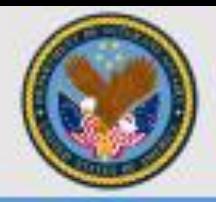

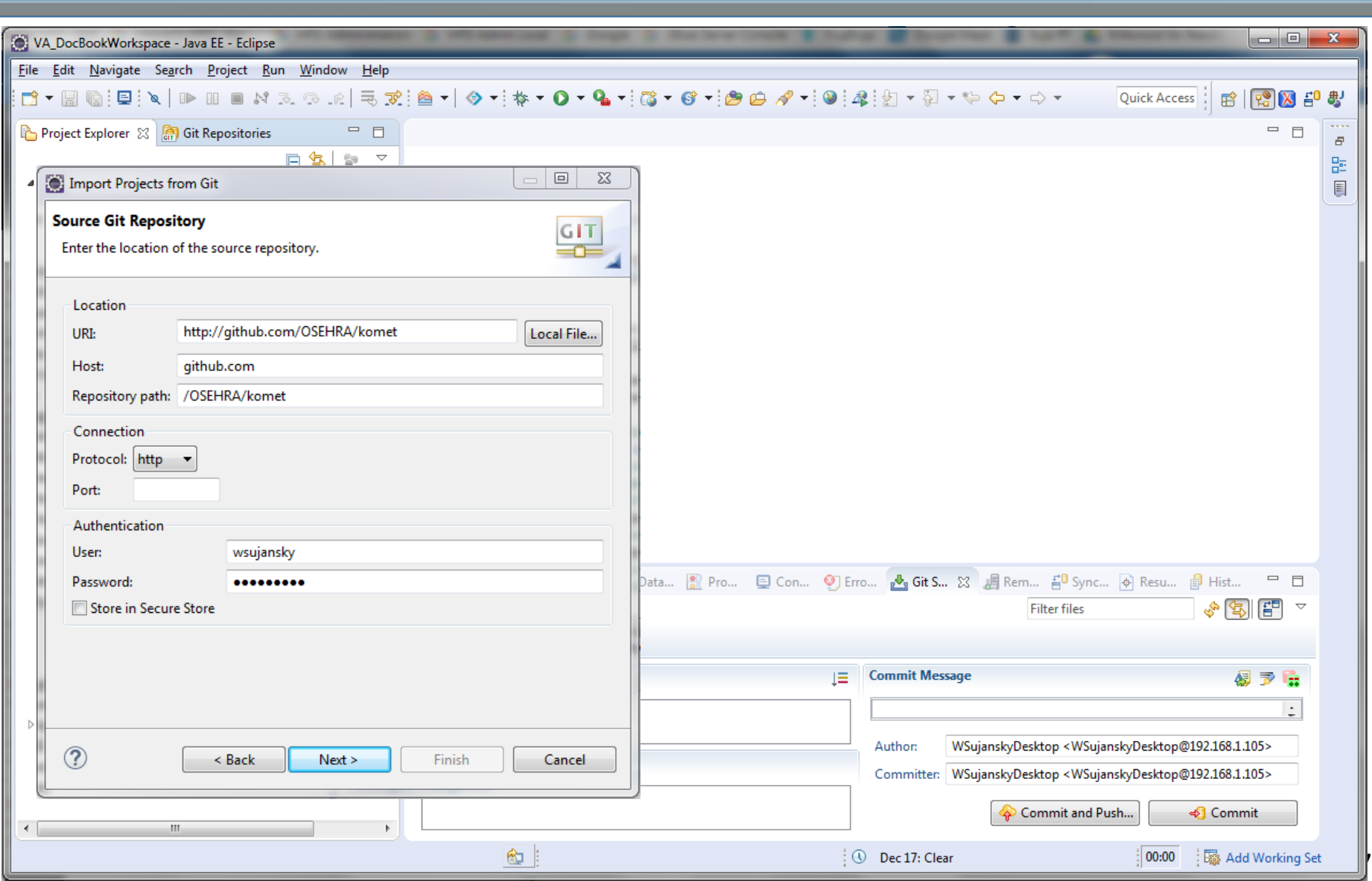

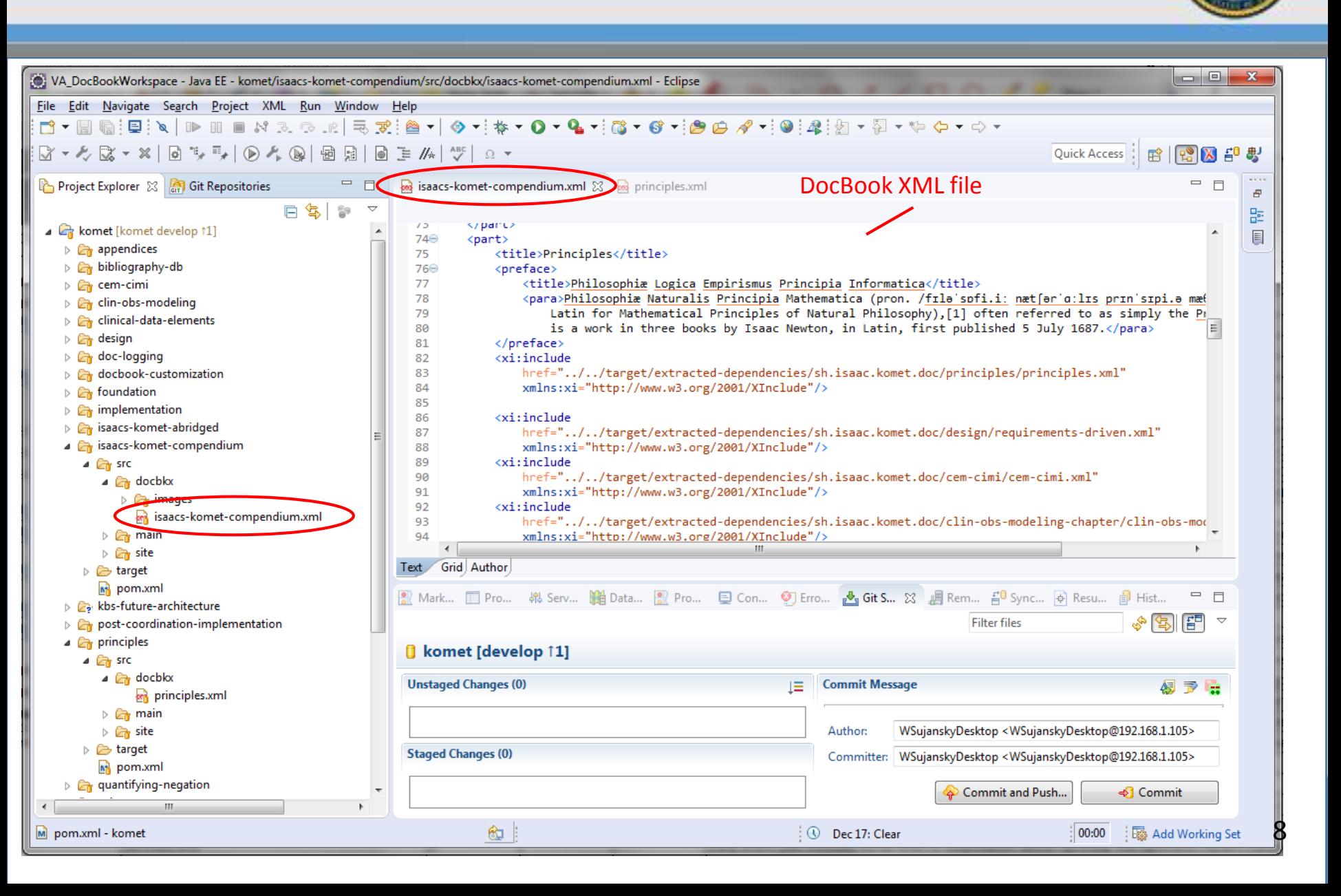

### Management of Documentation Content

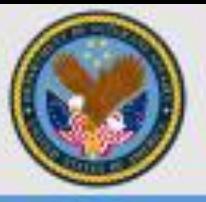

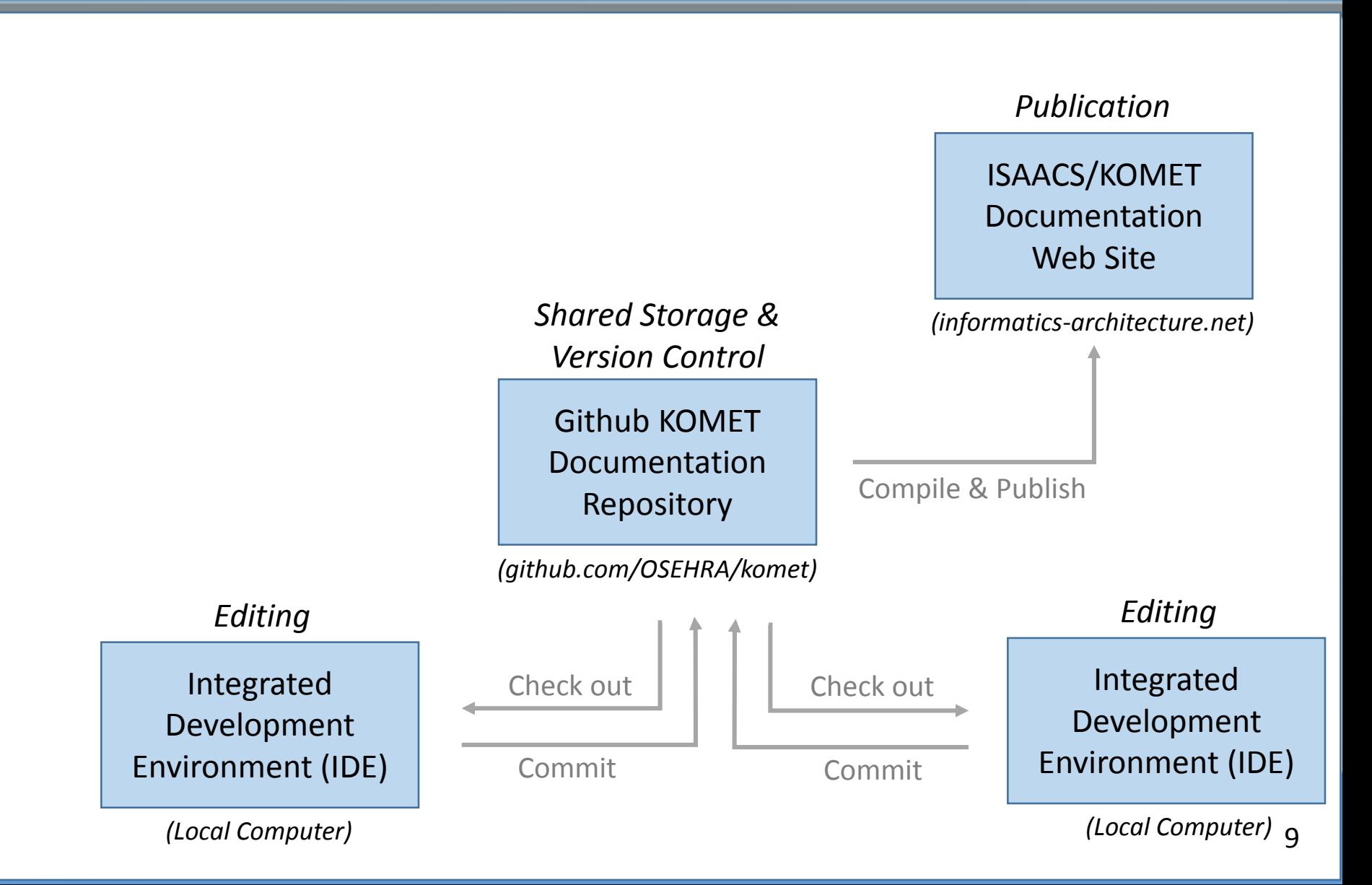

**ISAAC** » **KOMET Doc** » About

Last Published: 2017-12-16 17:55:30 PST

☆ 図□

#### **MODULES**

About

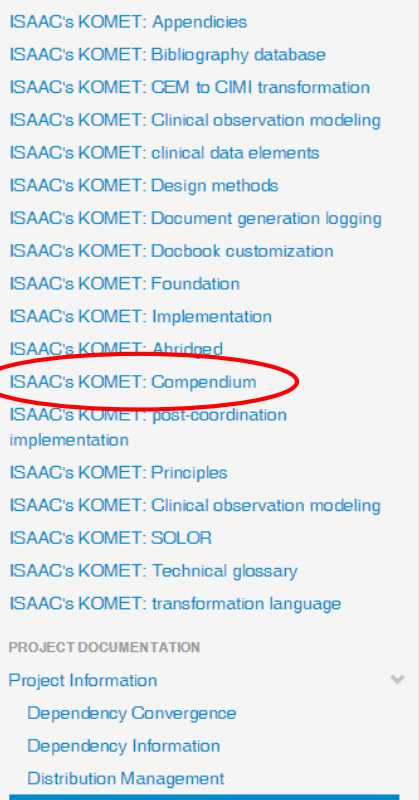

### About ISAAC's KOMET: (Multi-Module Documentation Project)

There is currently no description associated with this project.

### **Project Modules**

This project has declared the following modules:

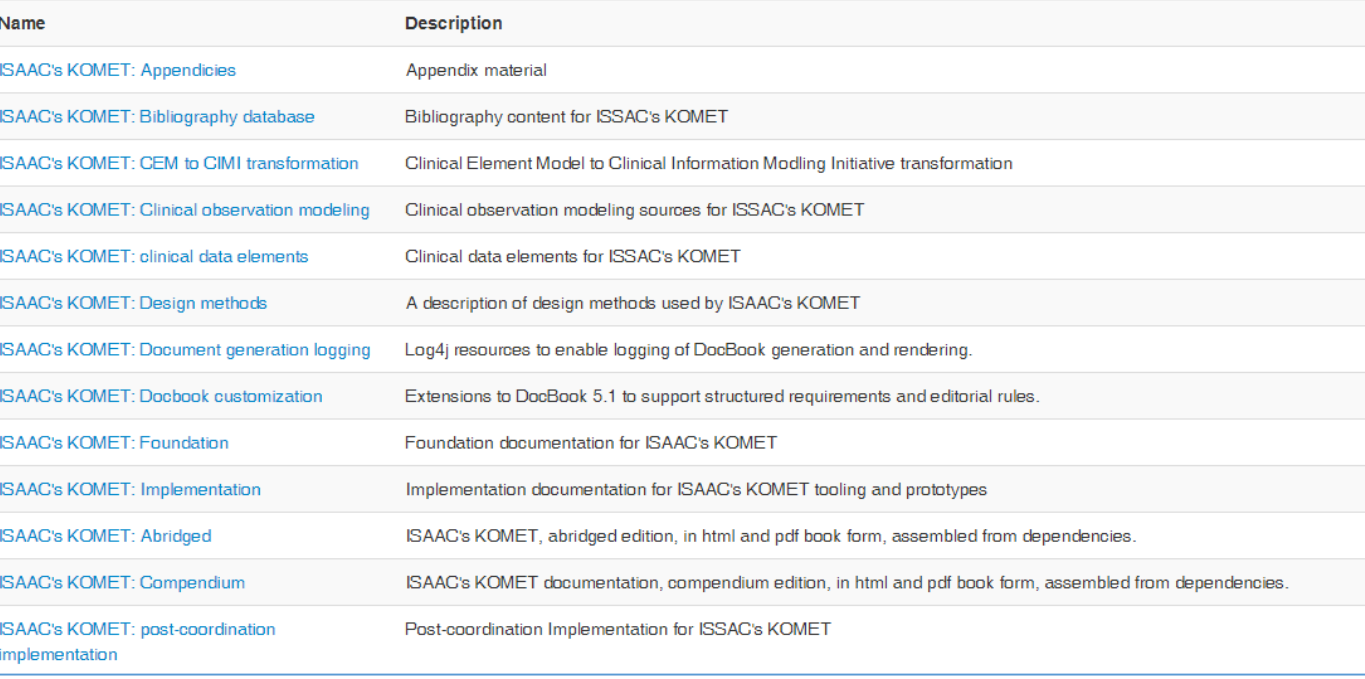

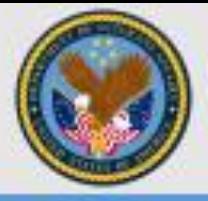

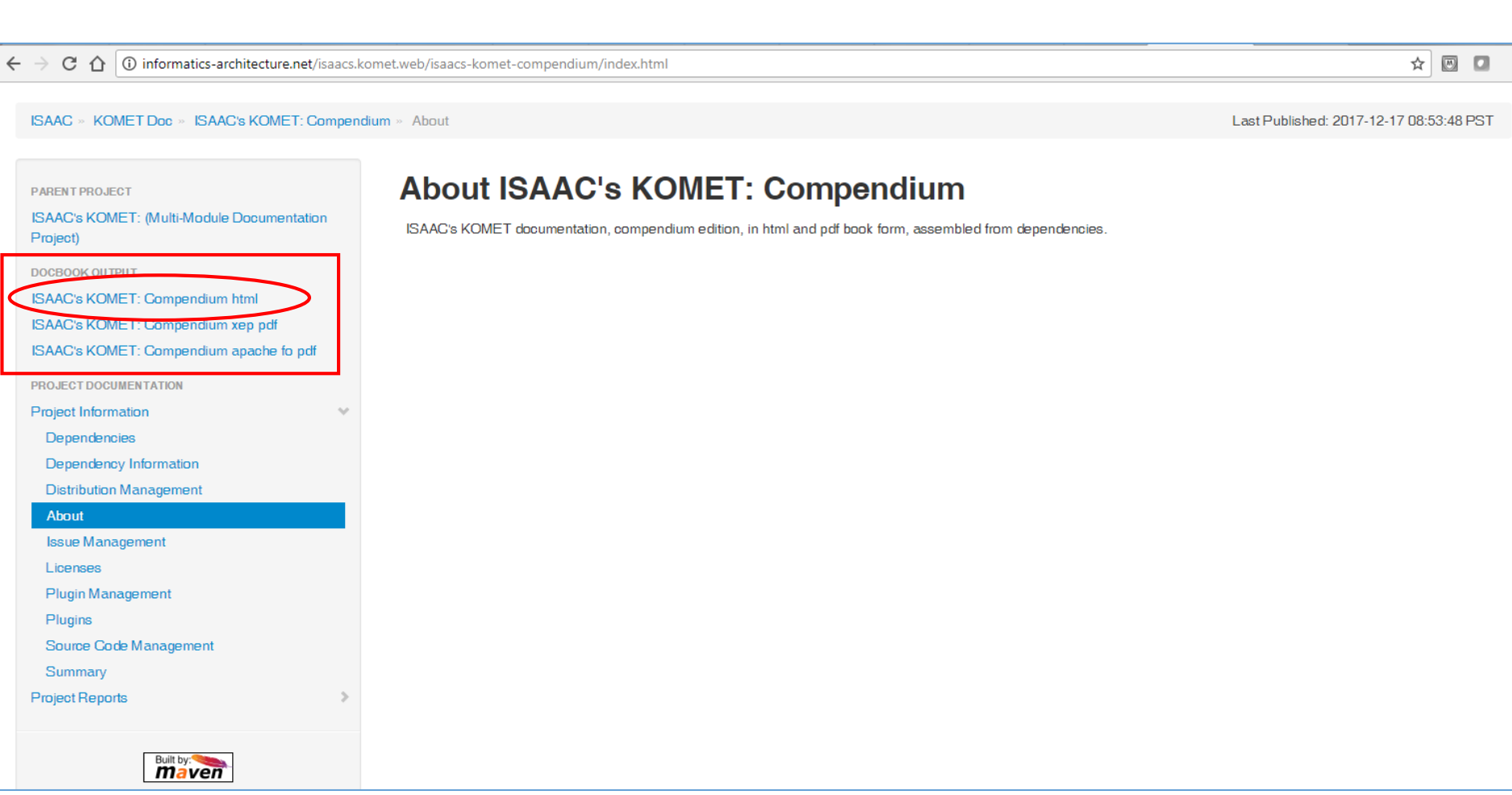

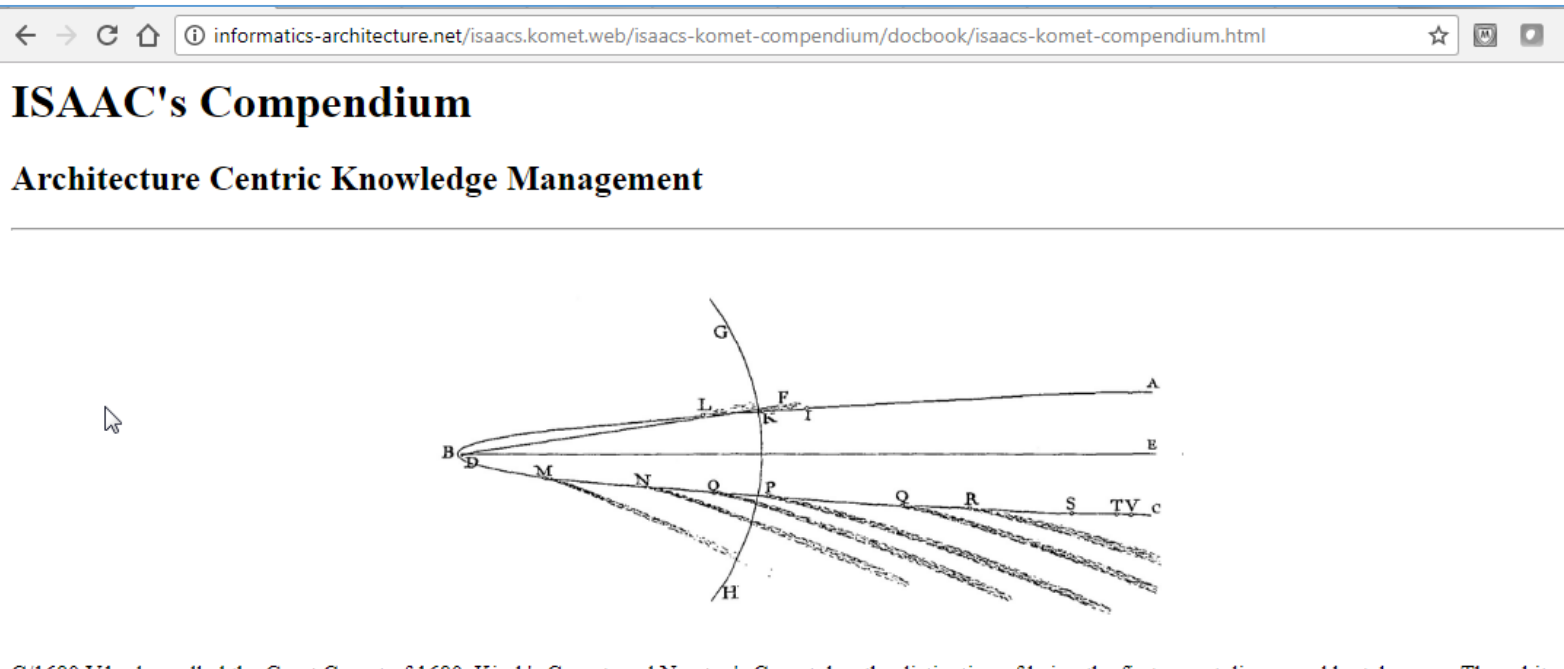

C/1680 V1, also called the Great Comet of 1680, Kirch's Comet, and Newton's Comet, has the distinction of being the first comet discovered by telescope. The orbit of C/1680 V1, fit to a parabola, as shown in Isaac Newton's Principia. Isaac Newton used observations of C/1680 V1 to test and verify Kepler's laws of planetary motion.

#### **Table of Contents**

I. Challenges

1. Operability

Modularity

2. Life-critical systems

Provenance

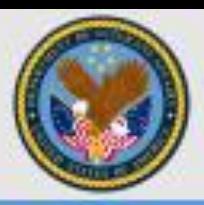

### Management of Documentation Content

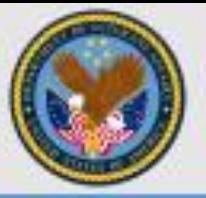

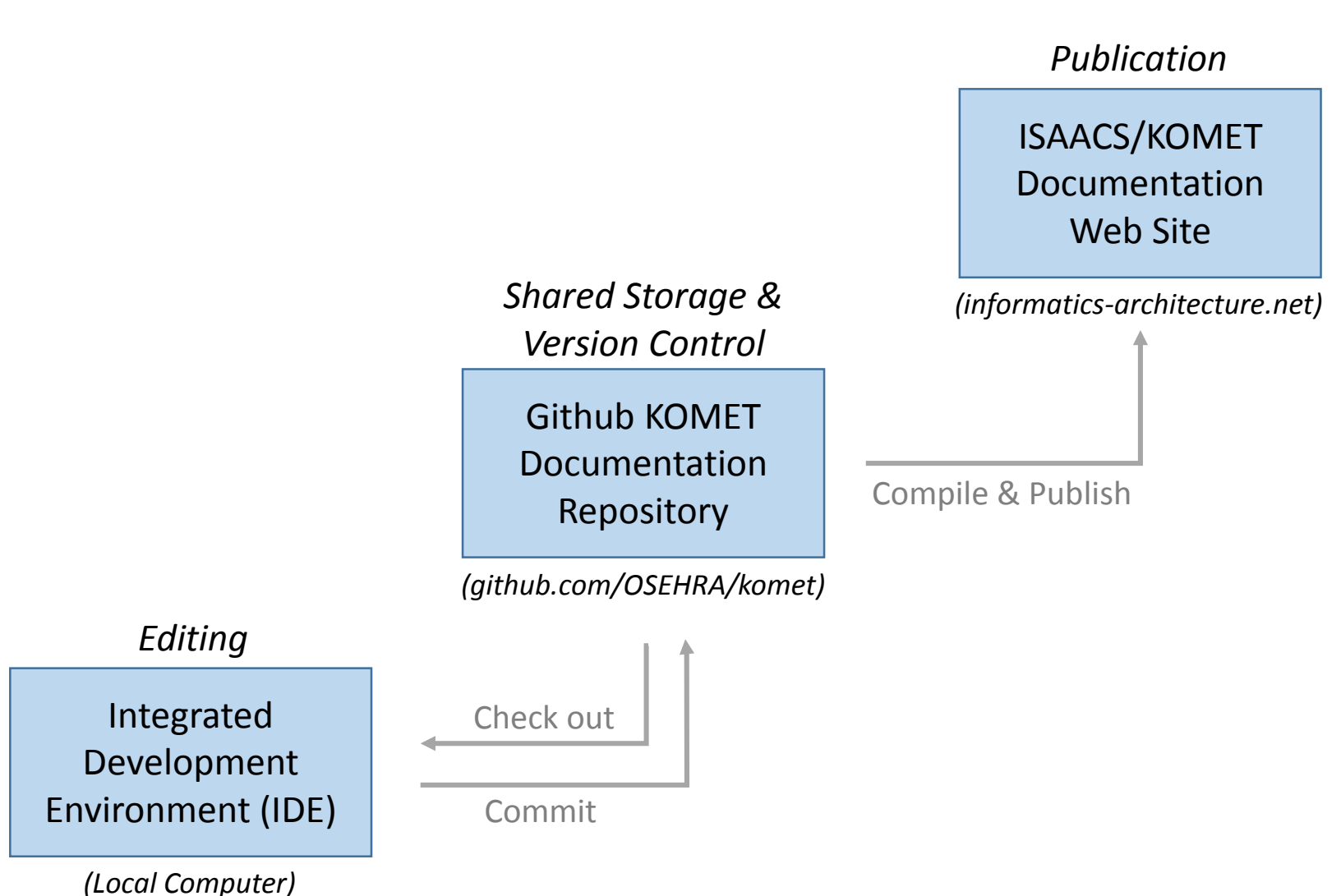

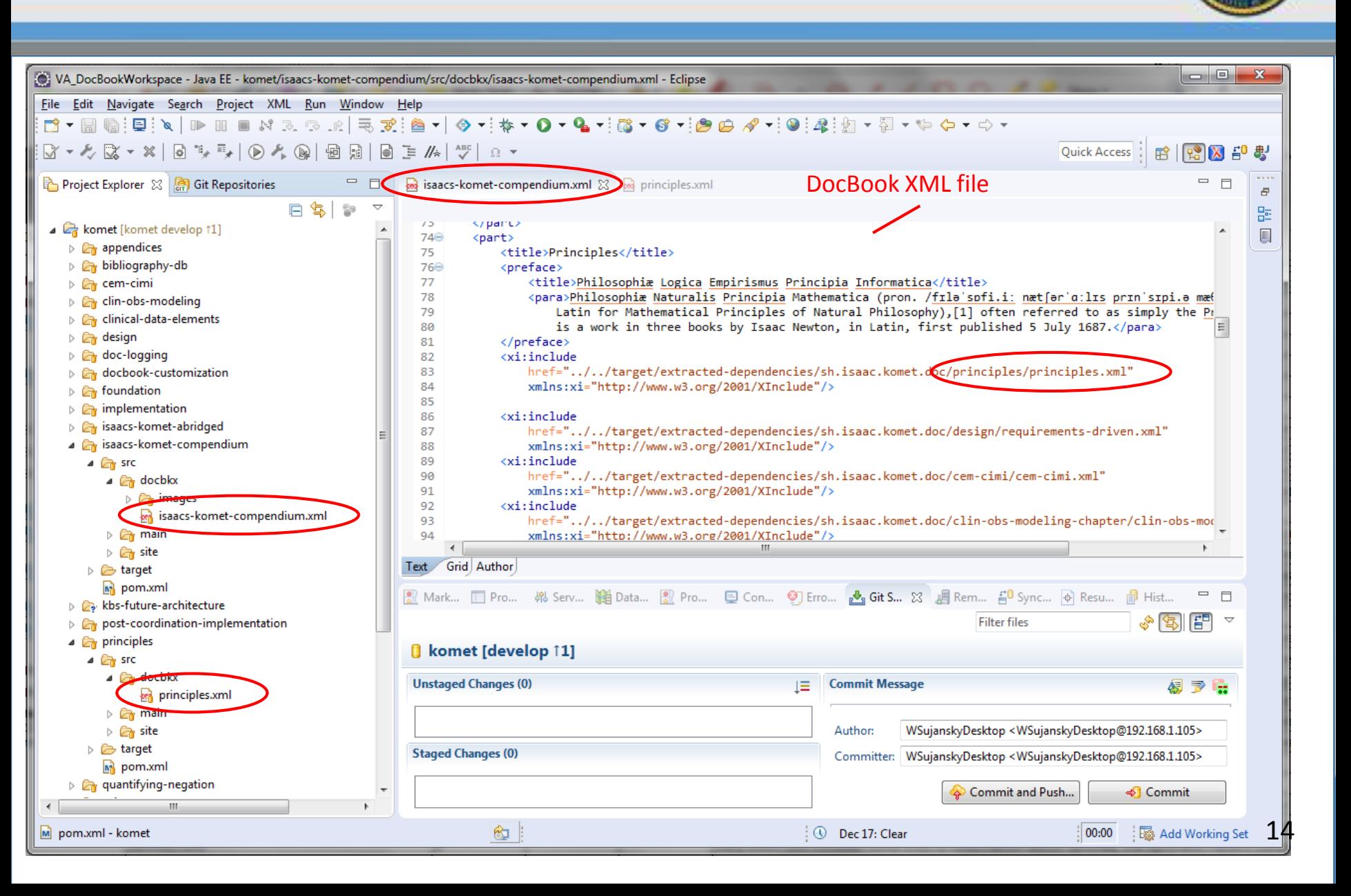

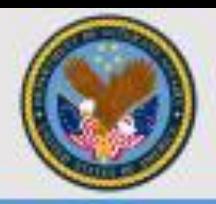

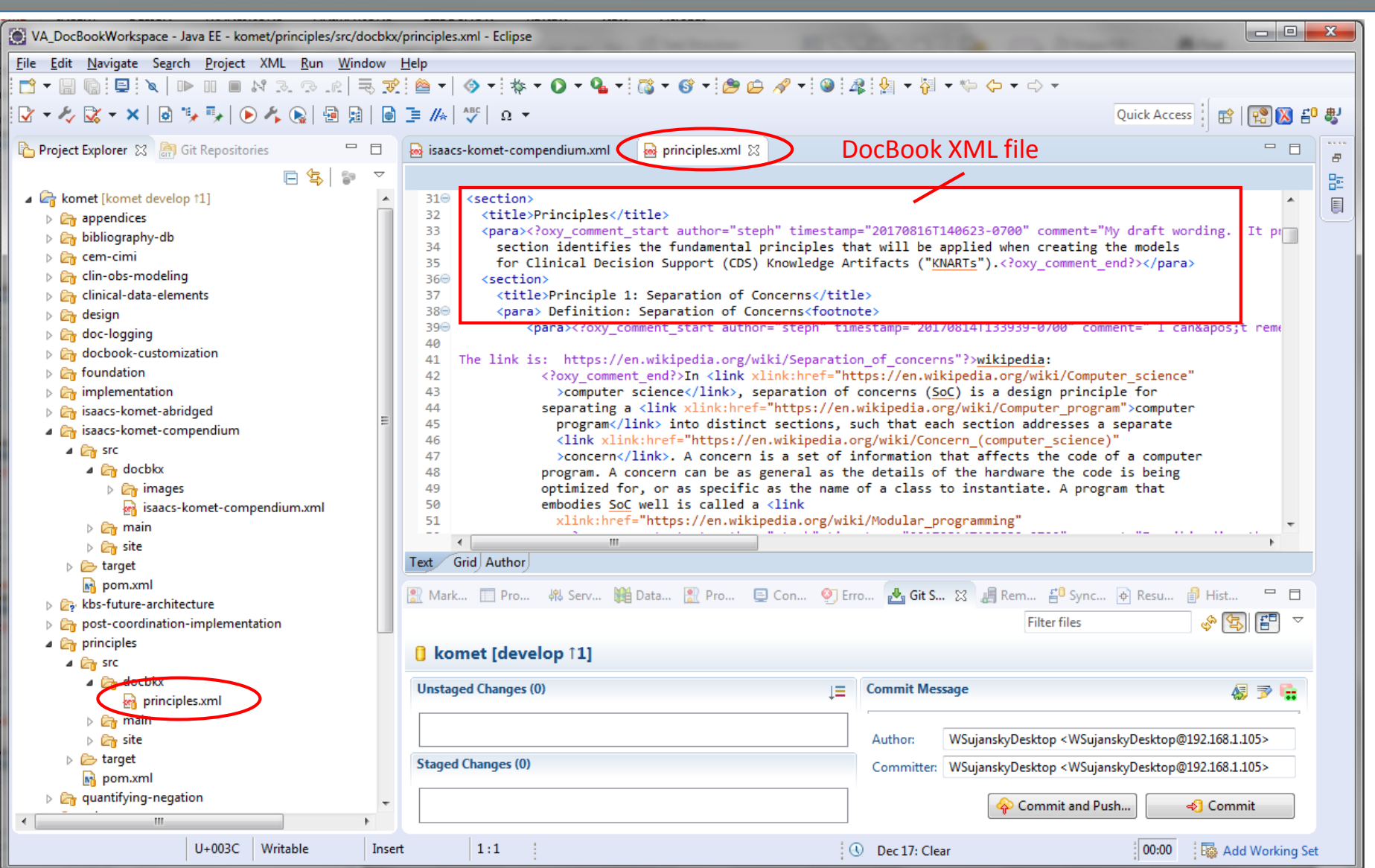

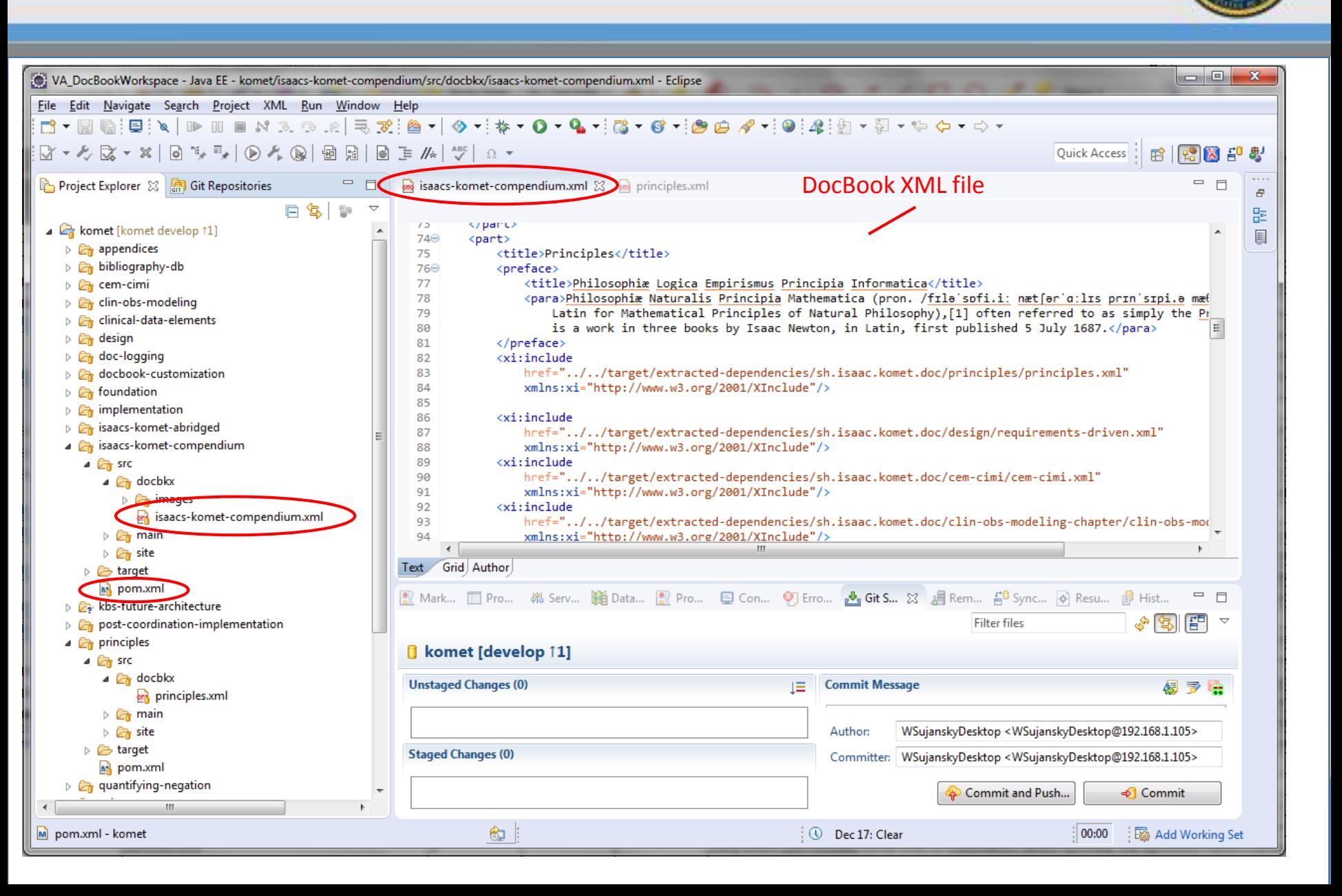

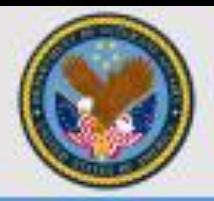

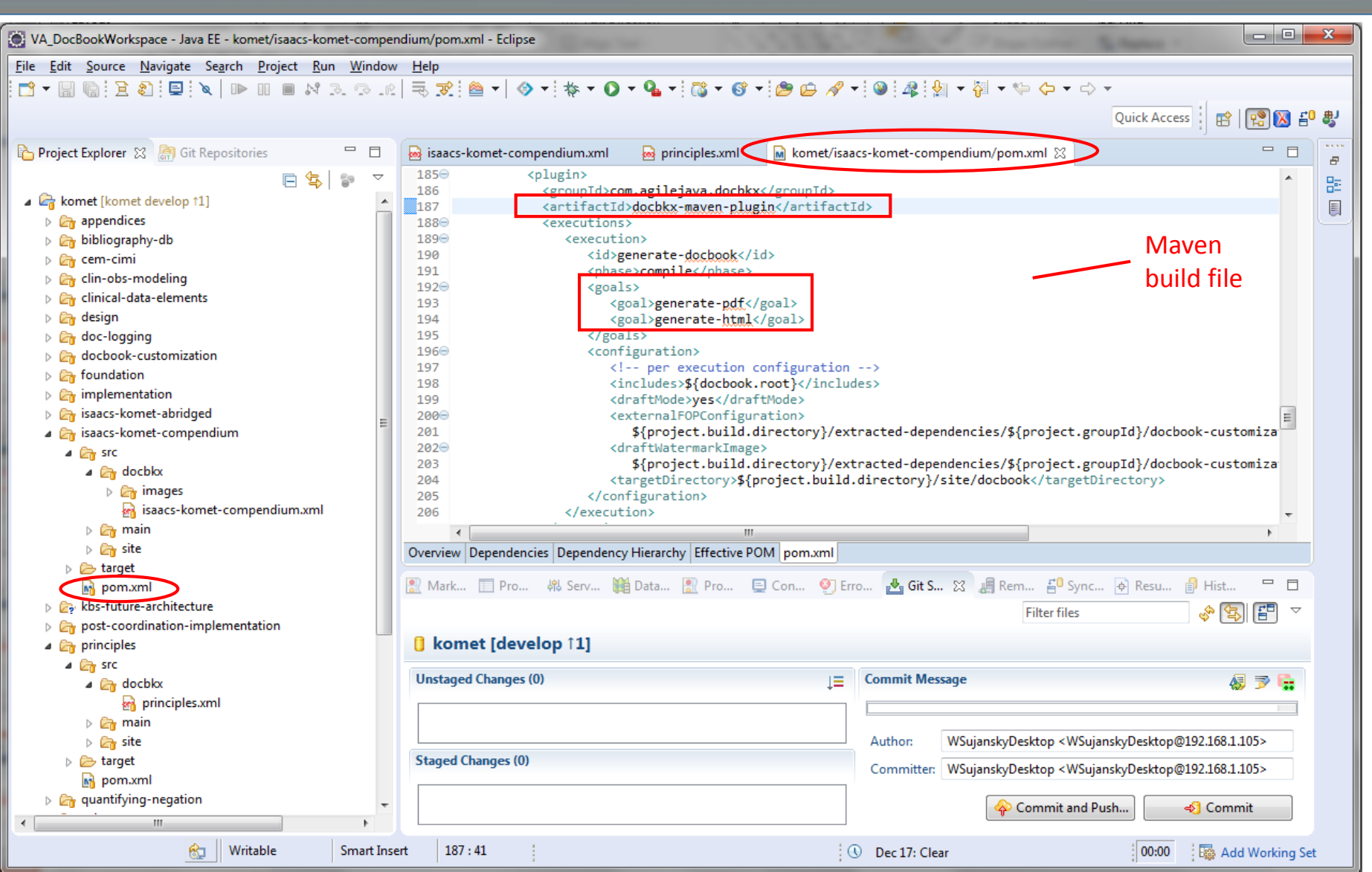

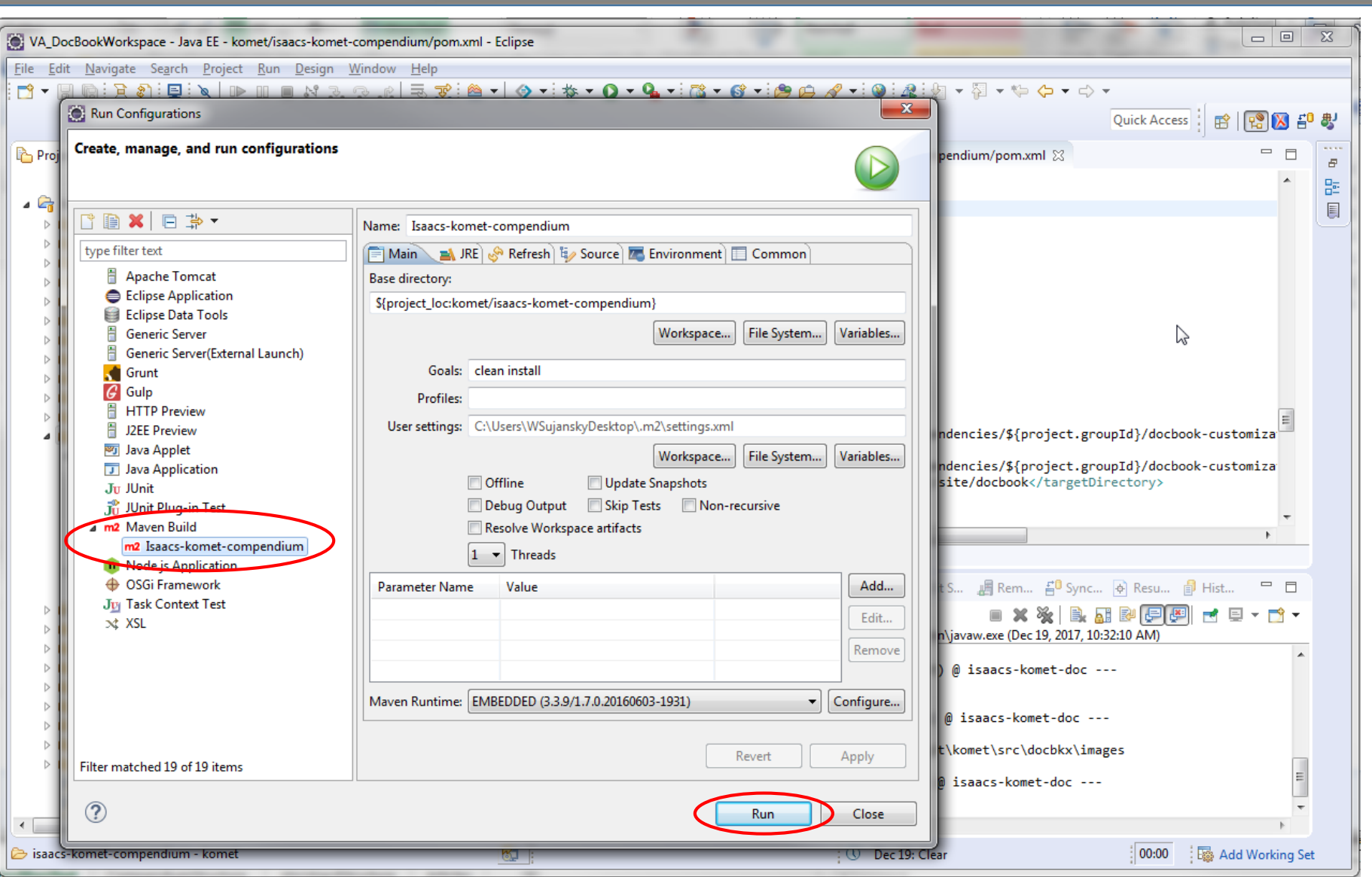

## Background and Terminology

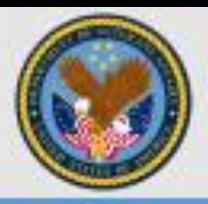

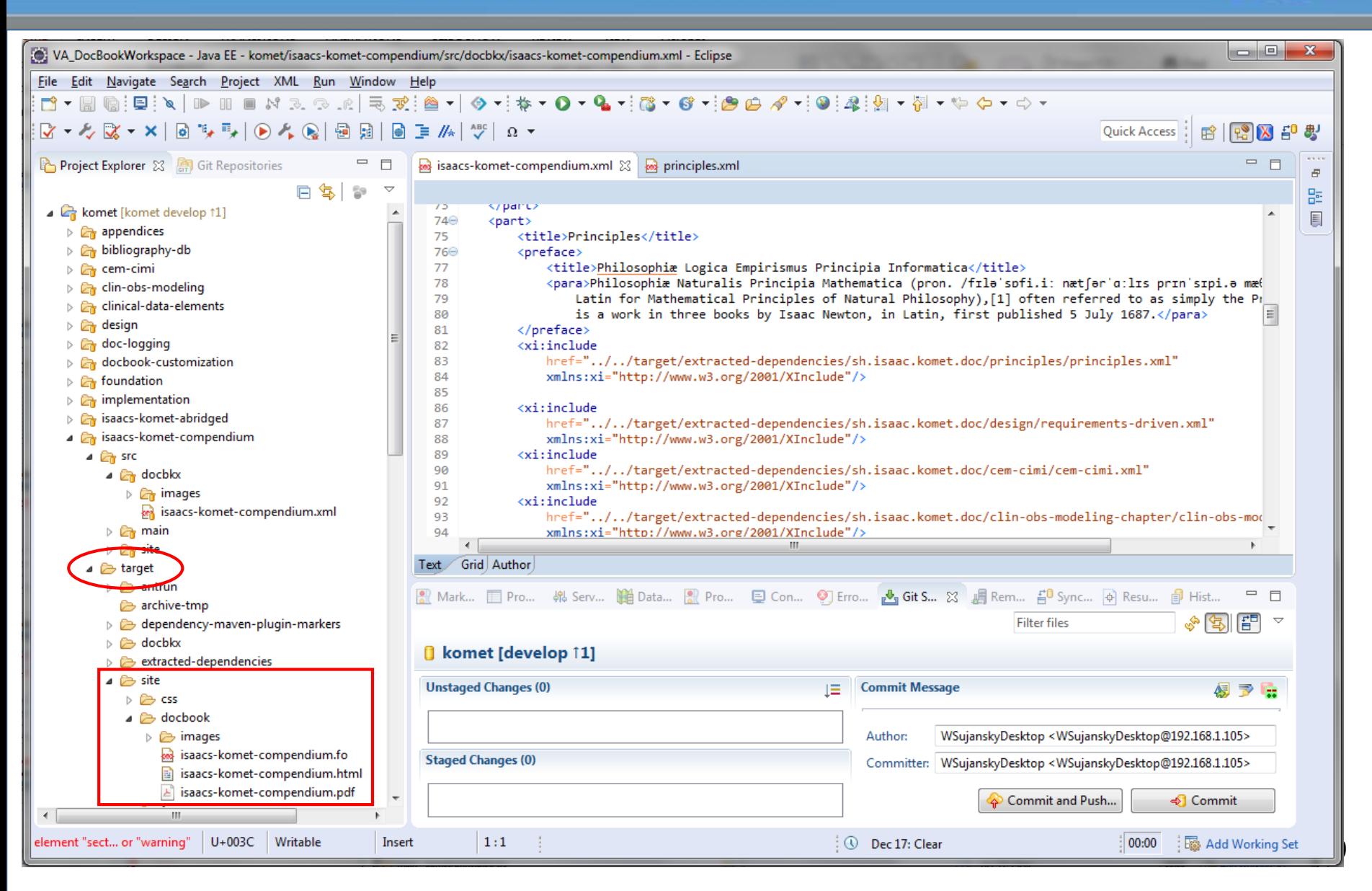

## Pdf Output - Compendium

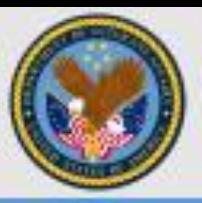

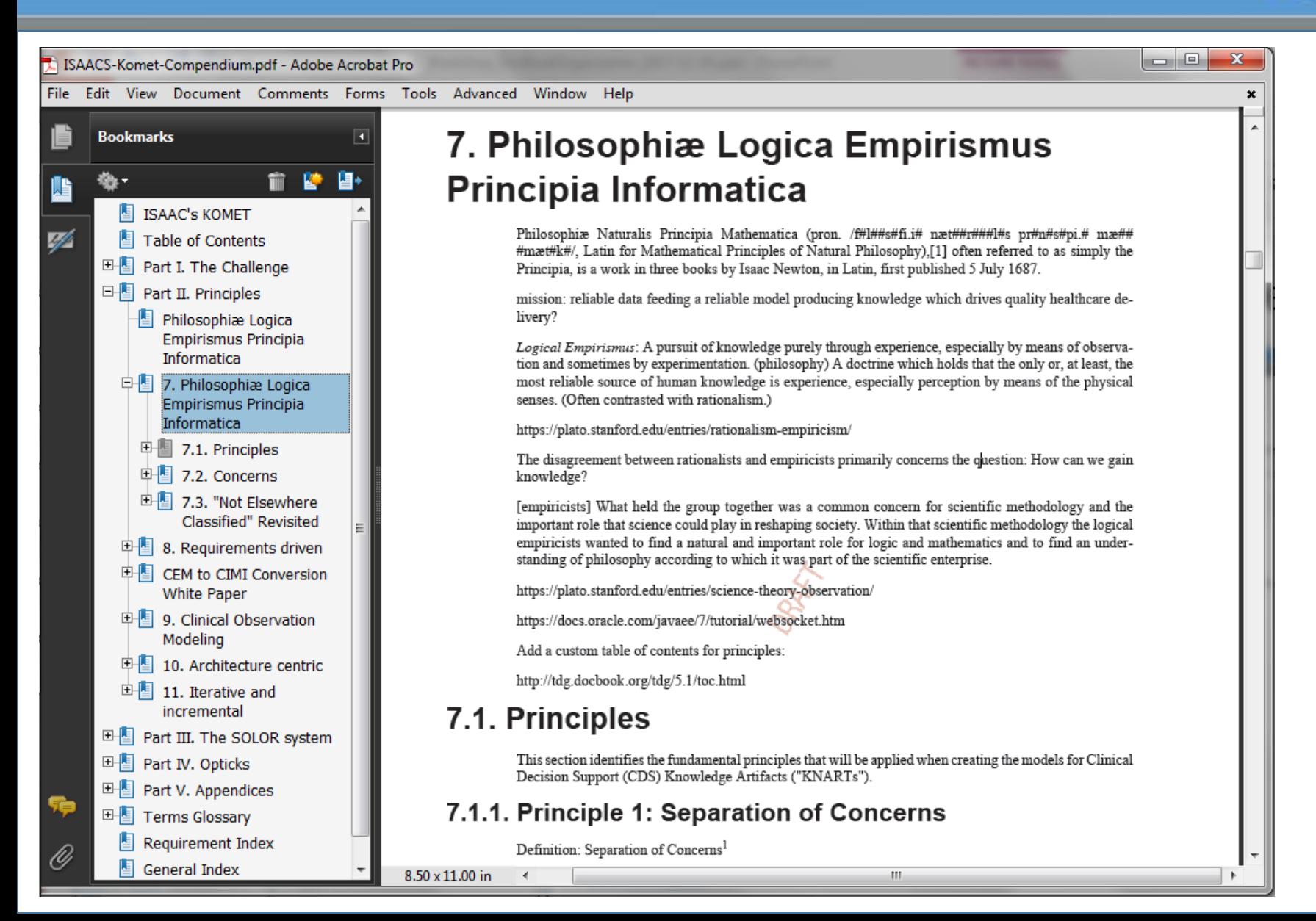

### Html Output - Compendium

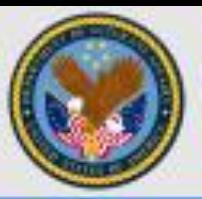

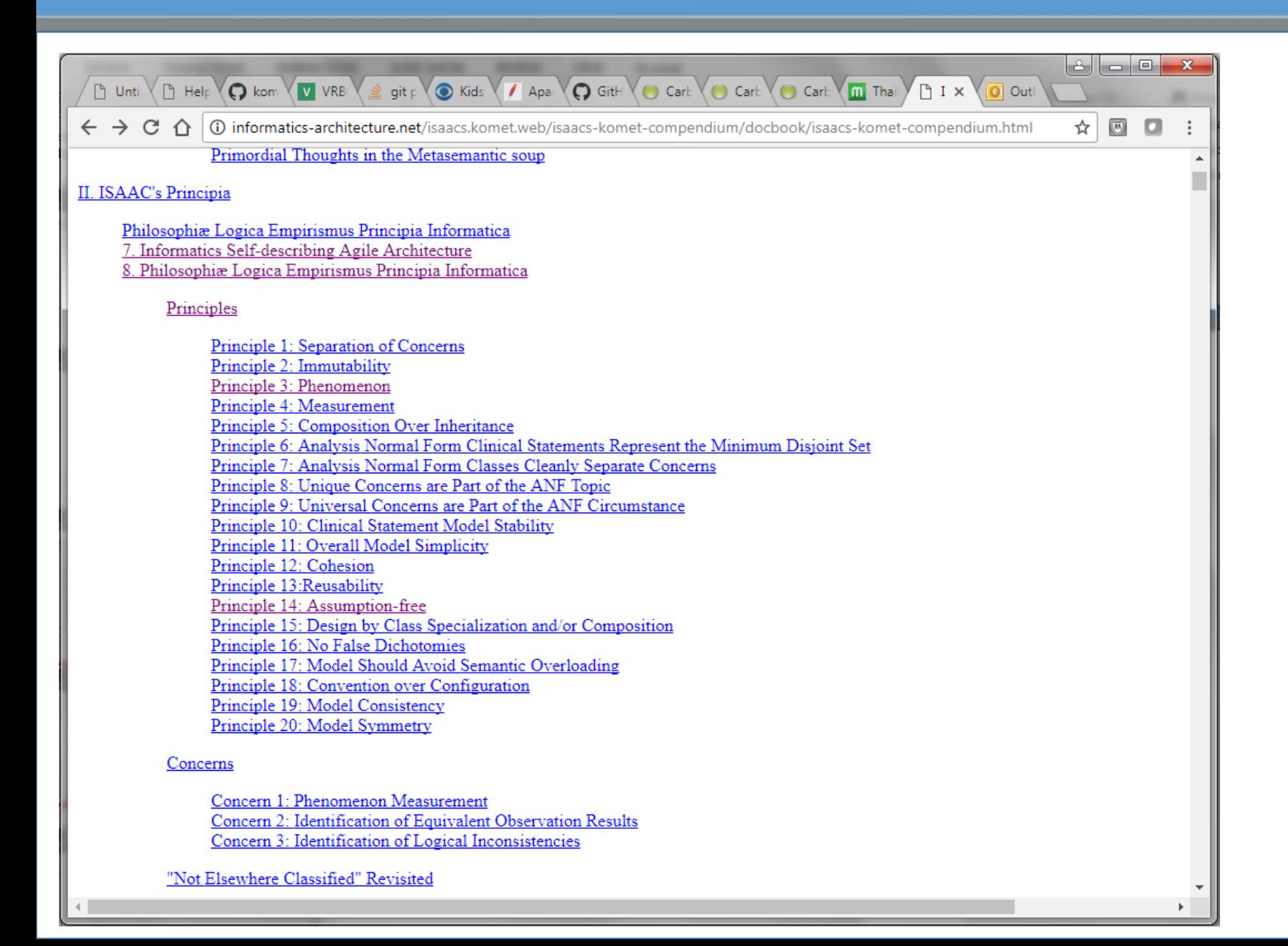

21

### Management of Documentation Content

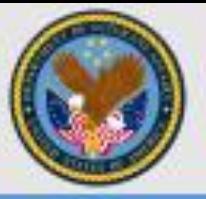

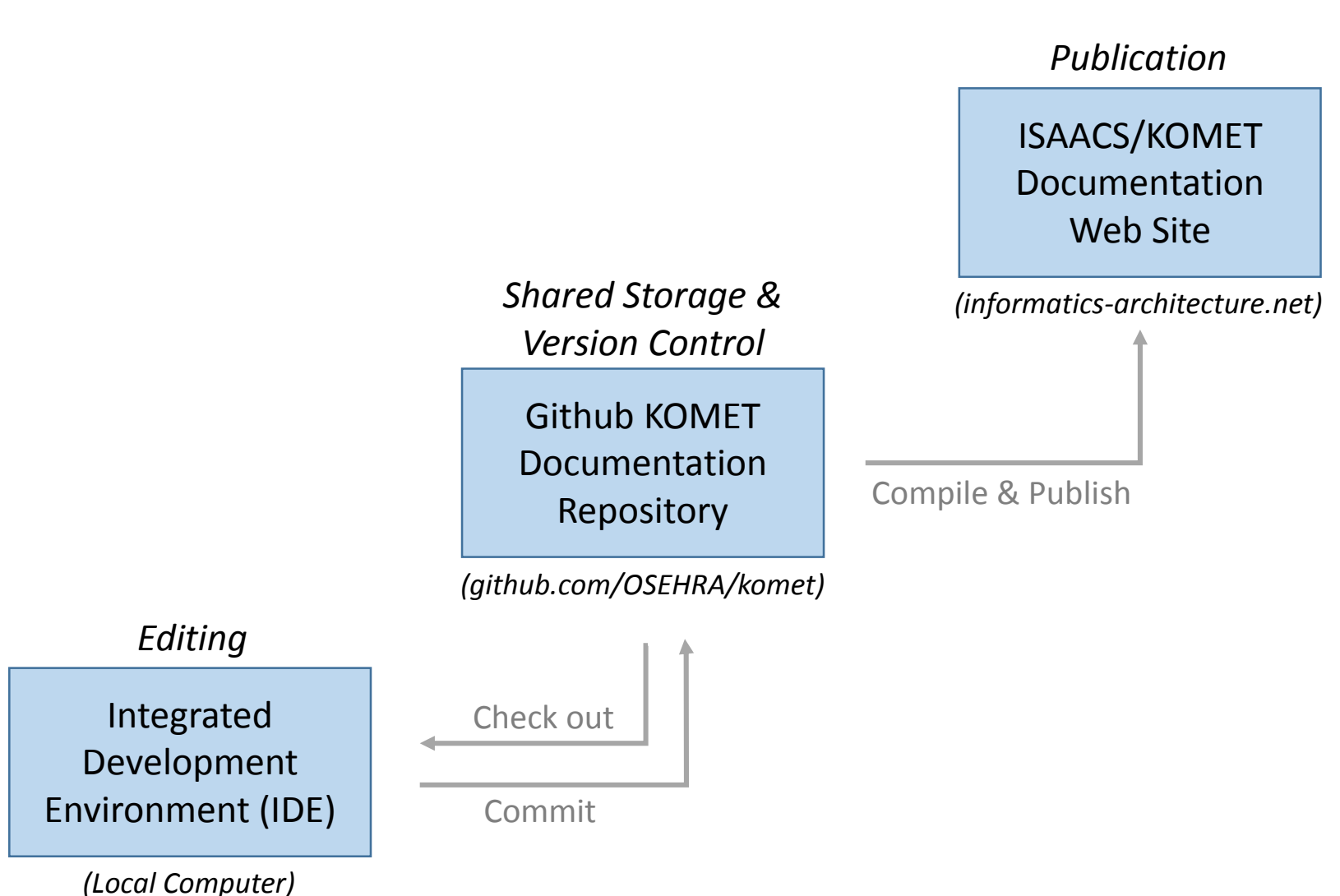

**ISAAC** » **KOMET Doc** » About

Last Published: 2017-12-16 17:55:30 PST

☆ 図□

#### **MODULES**

About

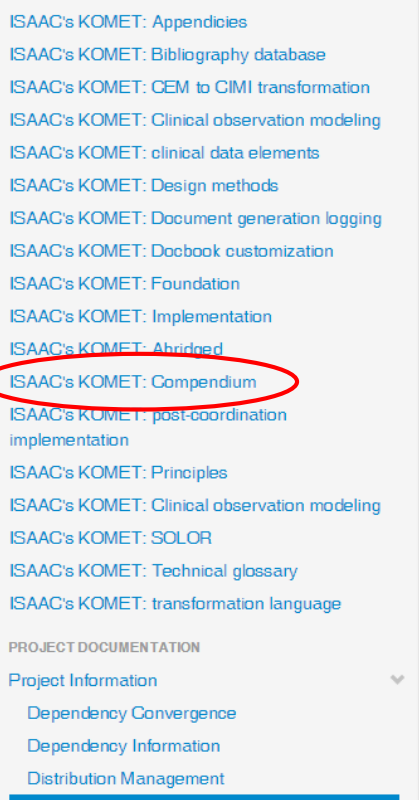

### About ISAAC's KOMET: (Multi-Module Documentation Project)

There is currently no description associated with this project.

### **Project Modules**

This project has declared the following modules:

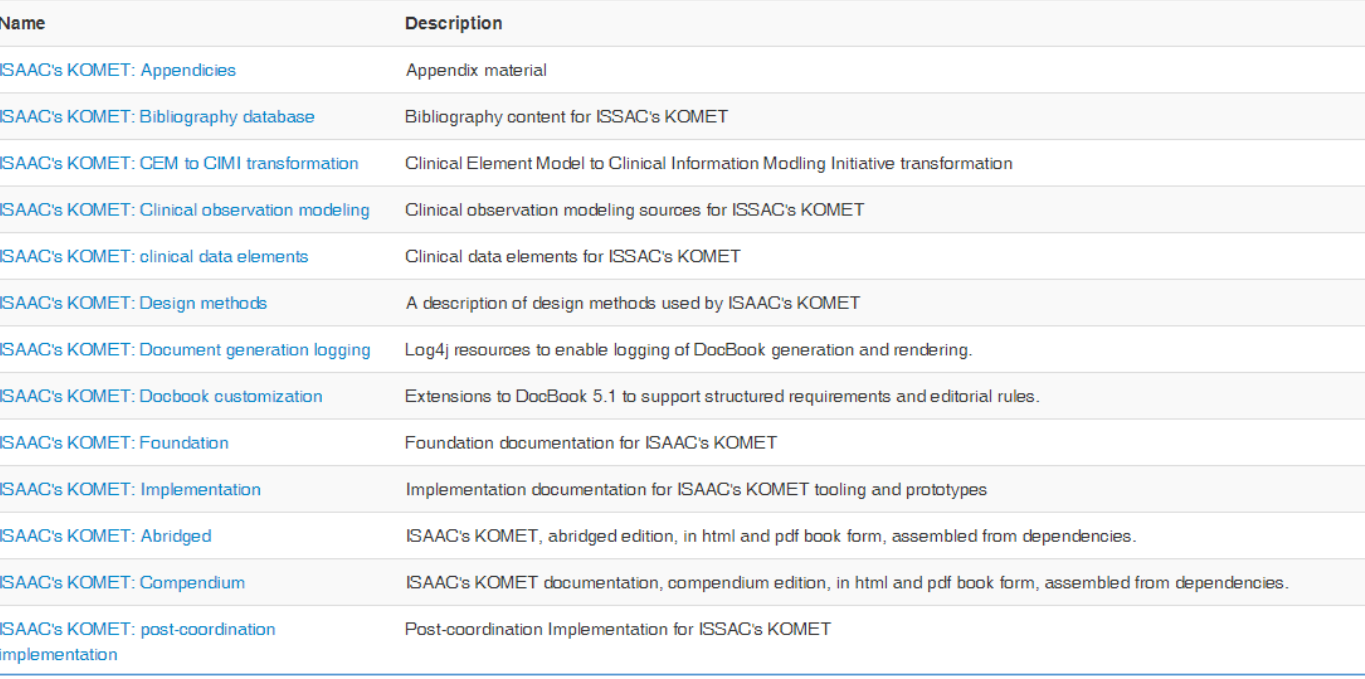

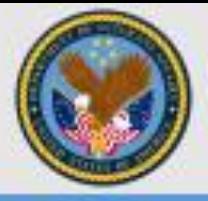

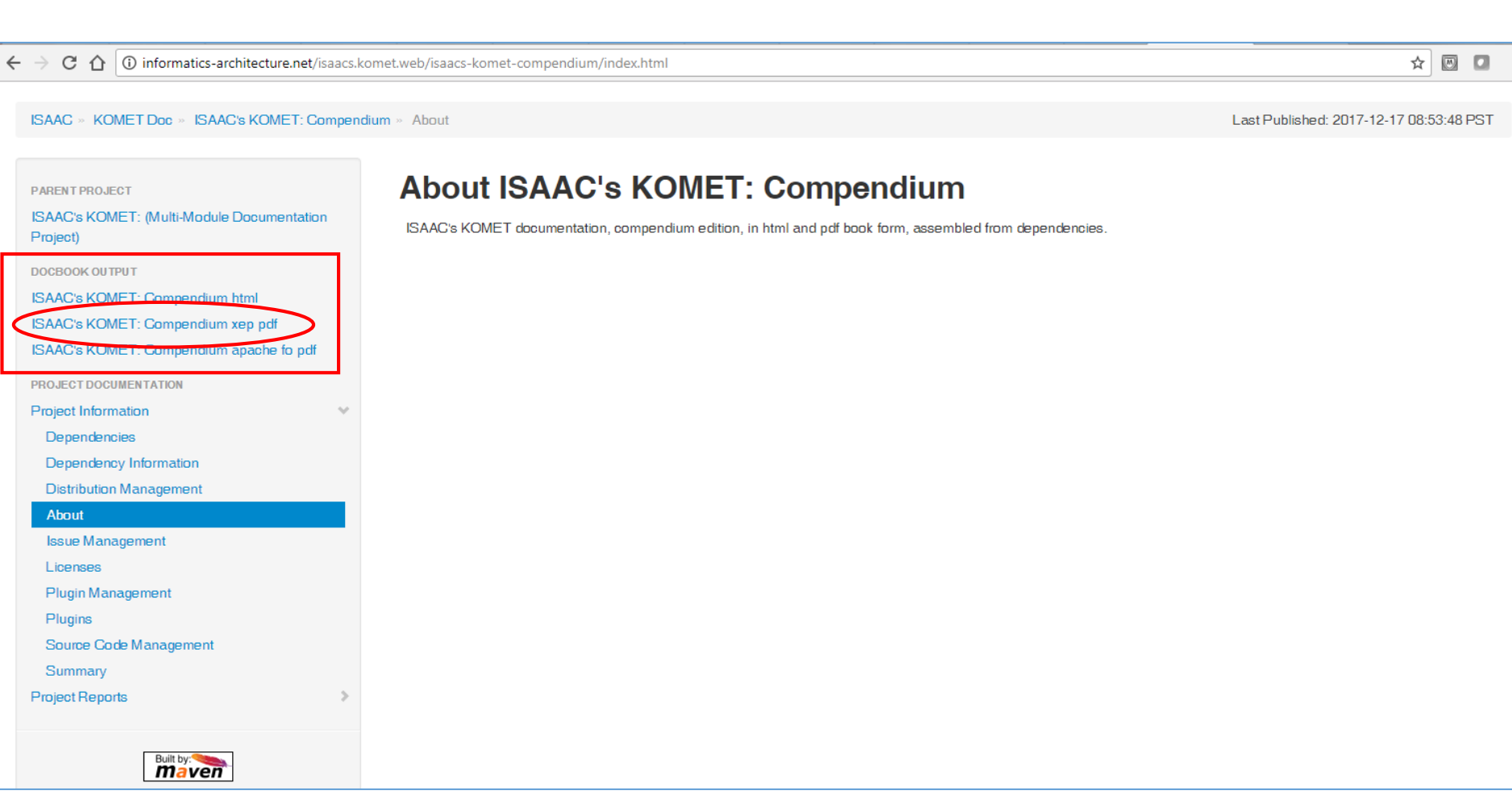

## Pdf Output - Compendium

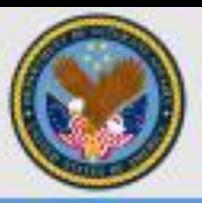

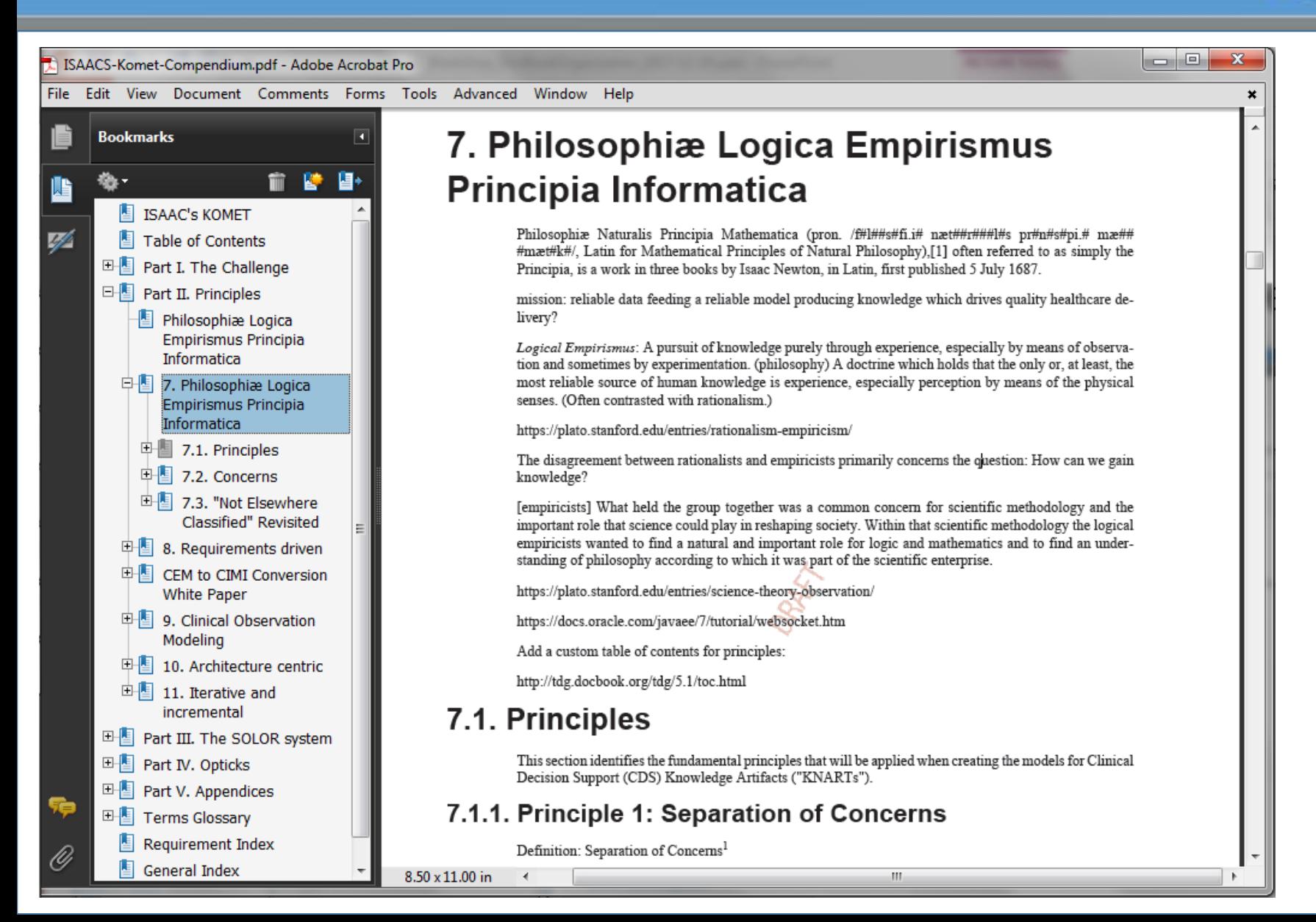

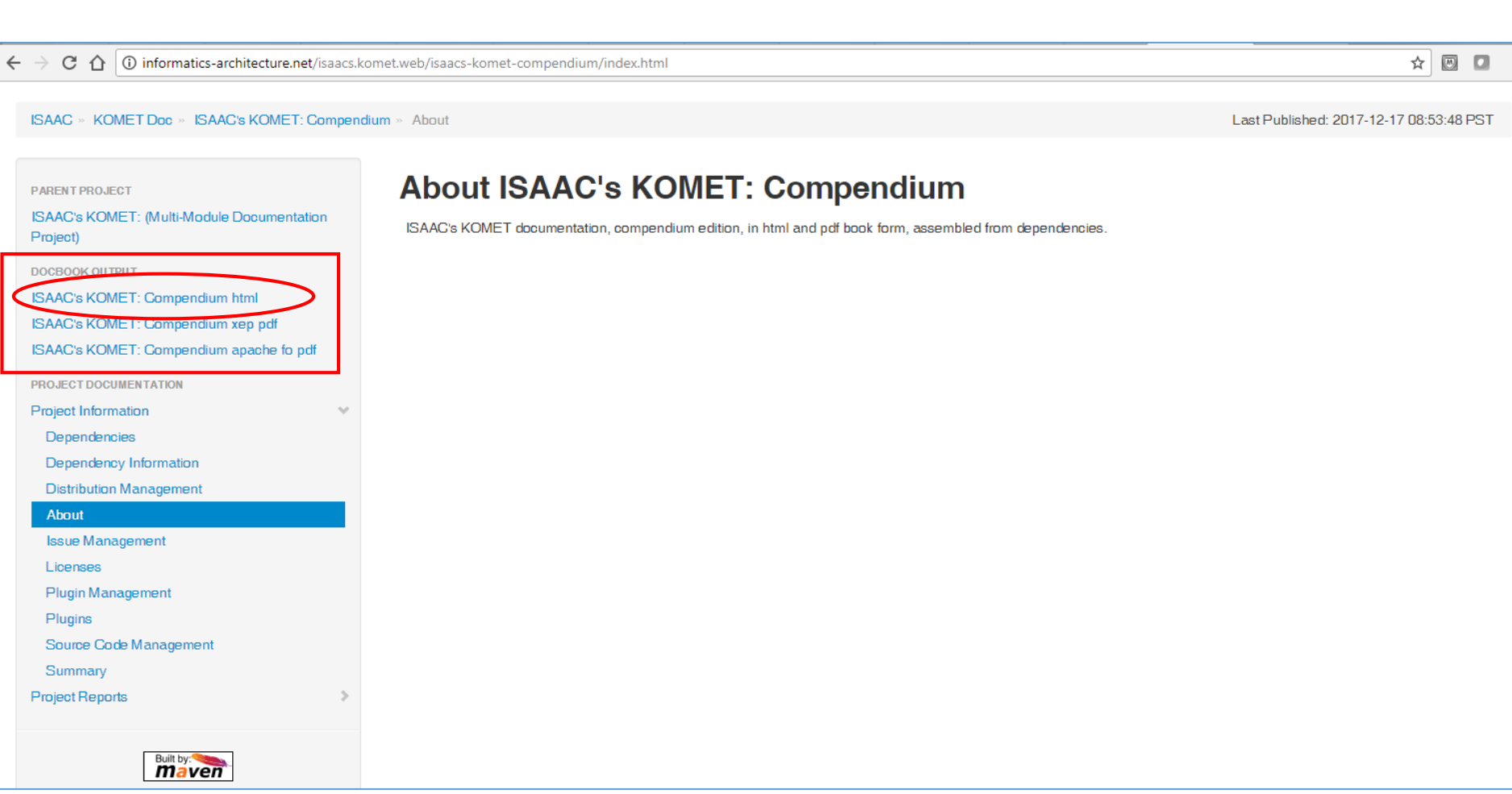

### Html Output - Compendium

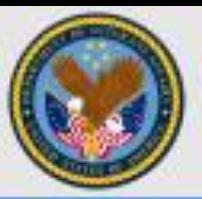

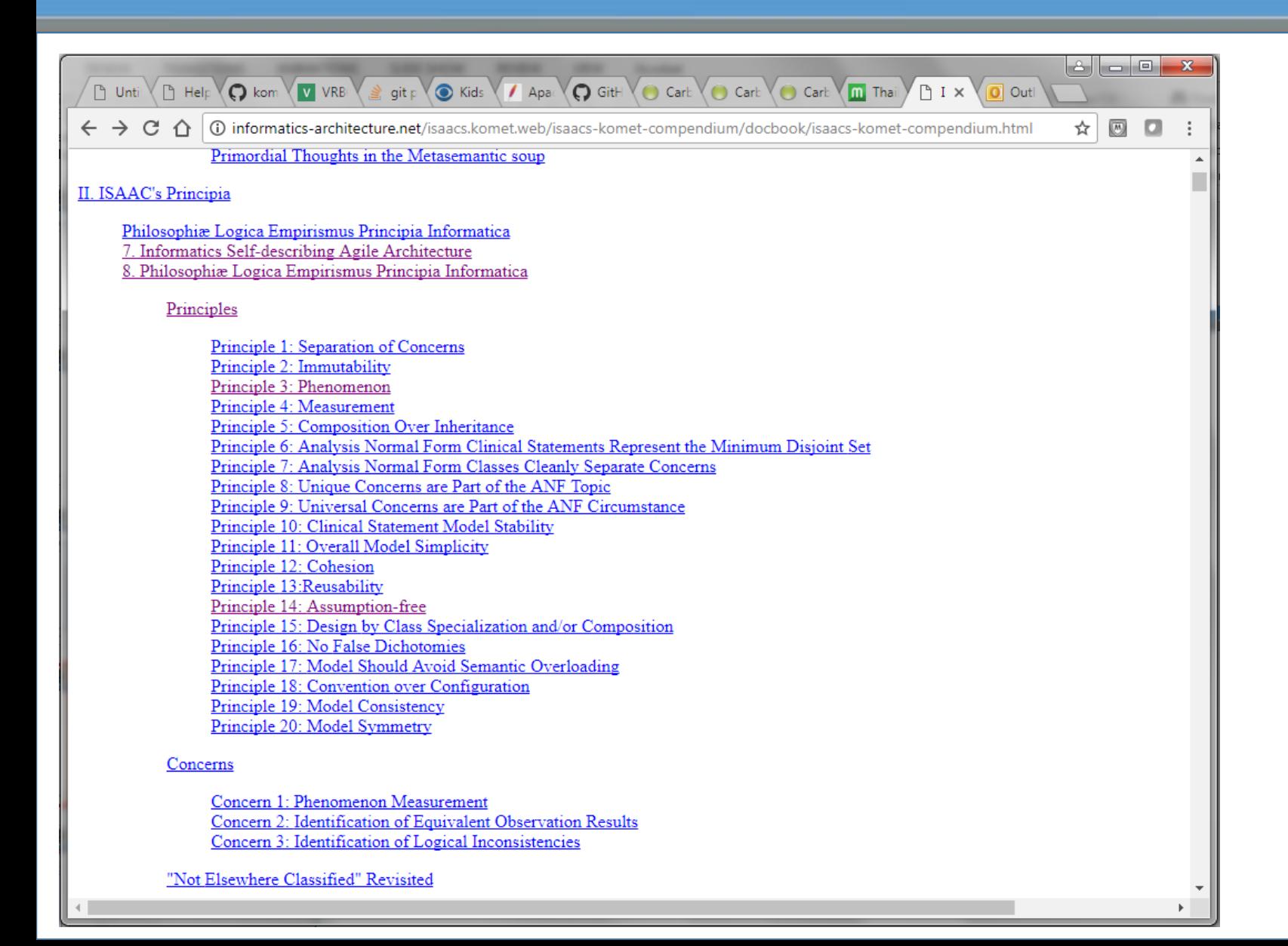

27

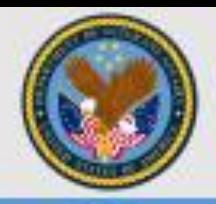

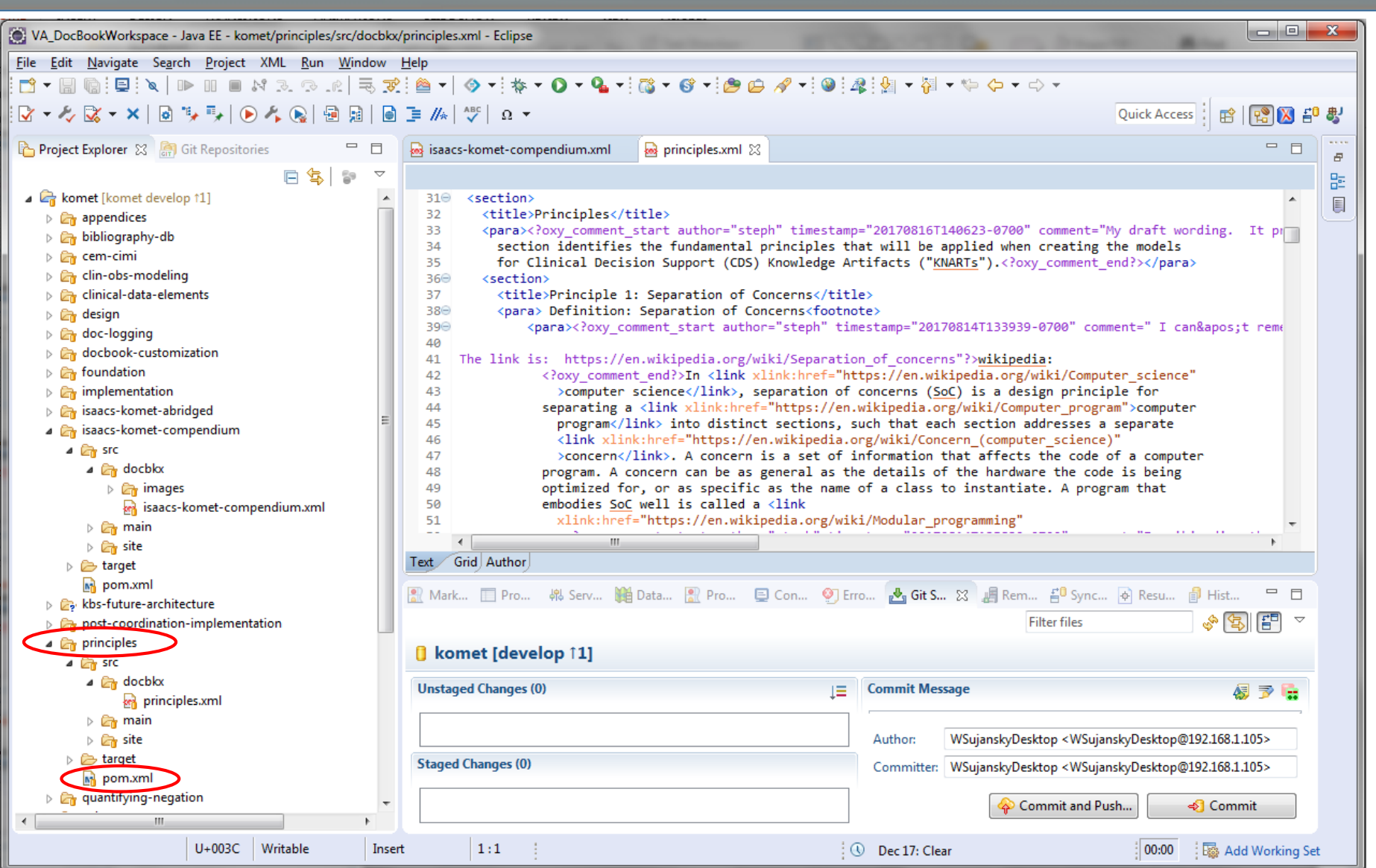

### Background and Terminology

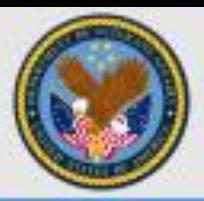

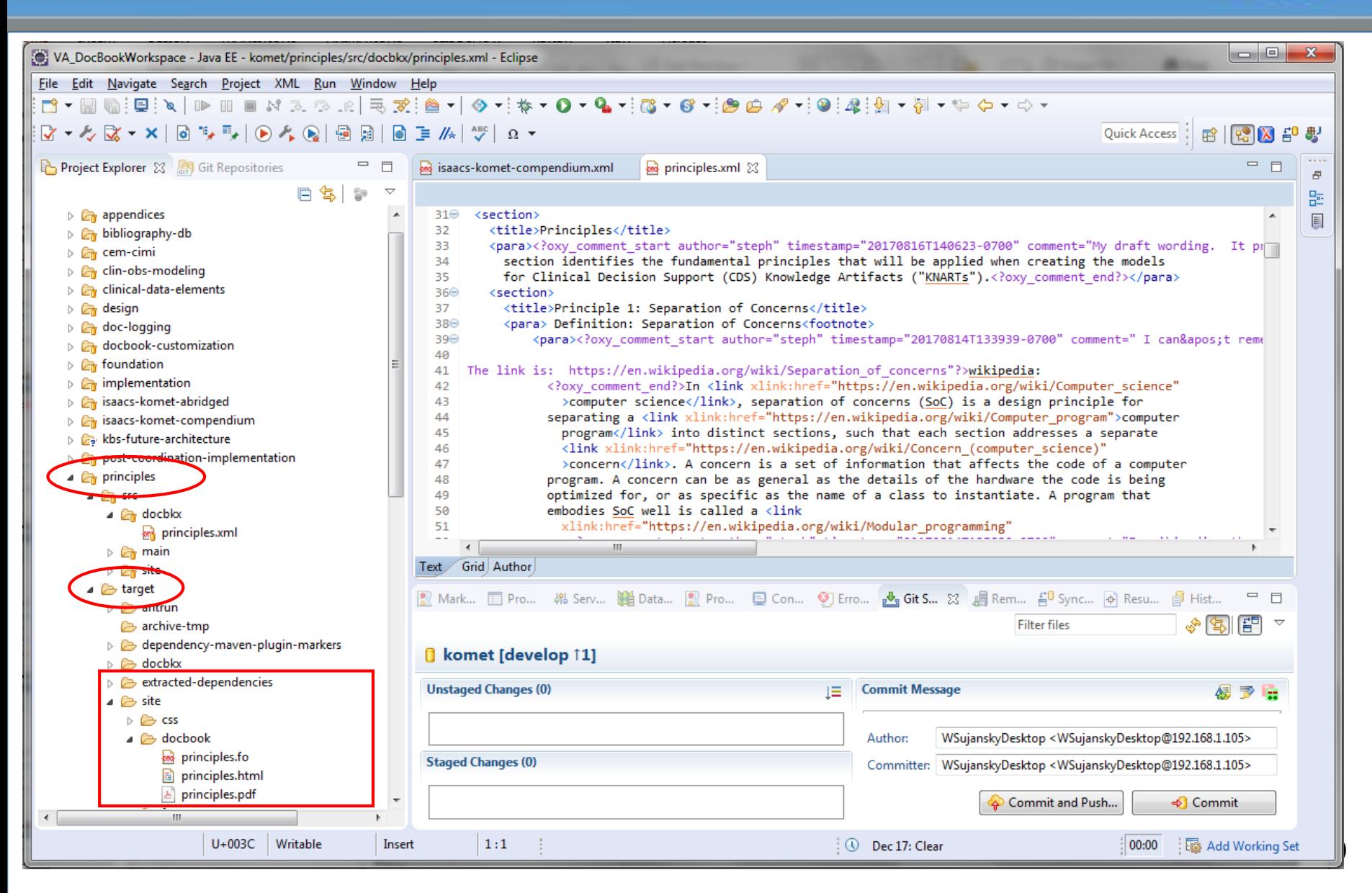

**ISAAC** » **KOMET Doc** » About

Last Published: 2017-12-16 17:55:30 PST

☆ 図□

#### **MODULES**

**ISAAC's KOMET: Appendicies** ISAAC's KOMET: Bibliography database ISAAC's KOMET: CEM to CIMI transformation **ISAAC's KOMET: Clinical observation modeling** ISAAC's KOMET: clinical data elements ISAAC's KOMET: Design methods ISAAC's KOMET: Document generation logging **ISAAC's KOMET: Docbook customization ISAAC's KOMET: Foundation ISAAC's KOMET: Implementation ISAAC's KOMET: Abridged** ISAAC's KOMET: Compendium ISAAC's KOMET: post-coordination implementation **ISAAC's KOMET: Principles ISAAC's KUMET: Glinical observation modeling ISAAC's KOMET: SOLOR** ISAAC's KOMET: Technical glossary ISAAC's KOMET: transformation language PROJECT DOCUMENTATION Project Information **Dependency Convergence** Dependency Information **Distribution Management** About

### **About ISAAC's KOMET: (Multi-Module Documentation Project)**

There is currently no description associated with this project.

#### **Project Modules**

This project has declared the following modules:

![](_page_29_Picture_96.jpeg)

![](_page_29_Picture_11.jpeg)

## Background and Terminology

![](_page_30_Picture_10.jpeg)

## Pdf Output

![](_page_31_Picture_1.jpeg)

### Background and Terminology

![](_page_32_Picture_1.jpeg)

![](_page_32_Picture_2.jpeg)

![](_page_33_Picture_8.jpeg)

## Management of Documentation Content

![](_page_34_Picture_1.jpeg)

![](_page_34_Figure_2.jpeg)

### Background and Terminology

![](_page_35_Picture_1.jpeg)

![](_page_35_Picture_2.jpeg)

## Management of Documentation Content

![](_page_36_Picture_1.jpeg)

![](_page_36_Figure_2.jpeg)

### KOMET Documentation Content

![](_page_37_Picture_1.jpeg)

![](_page_37_Picture_9.jpeg)

![](_page_38_Picture_1.jpeg)

- Consider who the audience is for the compendium, abridged, and individual articles, and construct them accordingly
	- Is compendium needed if the repository web site exists?
- Add section identifiers within .xml documents so that sub-parts of these documents can be more selectively referenced by and inserted into other documents (i.e., compendium/abridged versions)
- Remove transitional text from the .xml documents themselves, and instead put that into containing documents, which will allow greater mixing and matching of content
- Create additional content to better put the existing DocBook chapters and sections into context and to better link them together

![](_page_38_Picture_7.jpeg)

![](_page_39_Picture_1.jpeg)

- Chapter and section headings should be more descriptive of their content to help readers better navigate and understand the context of individual parts of the documents
	- E.g., "Principles for the Semantic Representation of Clinical Data" rather than "Principles"

![](_page_39_Picture_4.jpeg)

![](_page_40_Picture_0.jpeg)

# Thank you

# Questions?

![](_page_40_Picture_3.jpeg)

www.BookZurman.com